# **教育用銀河衝突シミュレータの開発**

Development of Galaxies Collision Simulator for Educational Use

金 光 エン理 さんこくみん かいかくかん 加奈恵

Osamu KANAMITSU Kanae MORI

福岡教育大学・教育学部 佐賀大学・総合分析実験センター

(平成24年8月30日受理)

#### **Abstract**

 Galaxy collision is common phenomenon in our universe. Each galaxies has various velocity vector, and therefore there are various peculiar shape galaxies which can be considered in collision process. To re-produce peculiar shape of these galaxies, we developed a software to simulate galaxies collision. Various velocity vector of galaxies can be input as parameters for software, and then, simulator displayed collision process on computer display. Visualization of collision process can be used in study of galaxies, and easy GUI of software is suitable for educational purpose.

Keyword: galaxies, collision, simulation, VisualBASIC

#### **1 序**

 恒星の典型的サイズに比べて恒星間距離が圧倒的に大きいため,恒星同士の衝突が起こることは連星系と かでもない限りほとんどない。それに対し、銀河の場合は銀河のサイズに比べて銀河同士の距離が近いた め,衝突は珍しい事象ではなく,実際に巨大楕円銀河のように衝突の結果できたと解釈される天体も多い。 中には,まさに衝突中と見られる銀河も多数観測されている。1960 年代の Arp による先駆的な特異銀河カ タログに収録されている銀河も多くは衝突プロセスの途中にあると考えられている。しかし、元々銀河の形 状は渦巻型,楕円型など多様であり,衝突も 3 次元空間の衝突には多くのパラメータが関係し様々なバリ エーションが存在する。こうした様々な銀河衝突の様子を,パラメータを簡単に設定するだけで再現できる シミュレータ・ソフトウェアがあれば,専門家でなくても特異銀河の形の再現を試して見るなどができる。 銀河という天体は高校の地学分野でも出てくるが、こうしたソフトウェアを活用すれば、生徒が銀河という 天体に,より親しむことができ,教育的効果が期待できる。そこで,今回我々は教育用途にも使える銀河衝 突のシミュレータ・ソフトウェアを開発したので,それについて報告する。

# **2 銀河の衝突とシミュレーション**

銀河は通常その形態で分類され,渦状銀河,楕円銀河,不規則銀河,が代表的な形とされる。Arp (1966) は中でも不規則な形の銀河に着目し,特異な形状の銀河のカタログを発表した。こうした特異銀河の一部 は銀河同士の衝突が原因ではないかと考えられたが(Madore et al.(2009)),それをコンピュータ・シミュ レーションの形で実証した例として Toomre and Toomre(1972)がある。

 Toomre のシミュレーションは大型コンピュータによる研究目的のものであり,こうした研究目的のシ ミュレーションは,その後のコンピュータの高速化・低価格化により進歩していったが,1000 億のオー ダーに及ぶ銀河の星の数を再現するのは現在でも 不可能であり,少しでも近づけようと専用計算機 を使用したシミュレーションなども行われている (Ebisuzaki et al.  $(1993)$ ).

 一方,渦状銀河などの主要部分が円盤状とみなさ れる銀河の場合は,円盤部分の星を質量を持たない テスト粒子と考えることで簡易なシミュレーション を行うことができ,教育目的であれば,こうしたシ ミュレーションで十分な場合が多い。こうしたケー スについては,1980 年代以降に個人でも使えるパー ソナル・コンピュータ (PC) が普及して、PC上で の銀河の衝突のシミュレーションが行われるよう になった。現在では,PC のグラフィックプロセッ サ(GPU)を活用した相互作用銀河のビジュアライ ゼーション・プログラムも公開されている<sup>1</sup>。計算

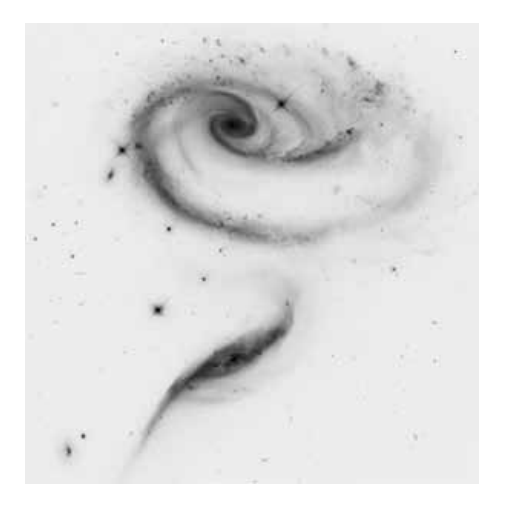

図1:ハッブル望遠鏡による特異銀河 arp273 の画像

の高速化などを狙うなら,こうした手法のプログラムが有効であるが,教育用途を考えると教育現場でなじ みのある言語を使ったプログラムの方がより有効である可能性が高い。

 教育目的でのシミュレーションのプログラムは 1980 年代には当時のデファクトスタンダードであっ た NEC の PC-9801 シリーズの PC 上で、BASIC 言語を使って作成されることが多かった(例えば、大西 (1984) など)。その流れを受けて、現在でも BASIC 系の言語は初心者向けの取り付きやすい面を持ってお り,学校現場の教員などにも親和性が高い。こうした状況を踏まえて,今回,我々は,無償で使用できる Microsoft 社製の Visual Basic 2010, Express Edition<sup>2</sup> の上で動く銀河衝突のシミュレーション・プログラム を開発した。

#### **3 銀河衝突シミュレータ**

 今回のシミュレーション・プログラムでは,銀河を次のようにモデル化している。銀河の質量は中心バル ジに集中し,円盤部を構成する星はテスト粒子として扱う。これにより,円盤部の星の運動は三体問題に帰 着するので,銀河バルジの運動と円盤部の星の運動は単純な万有引力の式で計算される。銀河バルジの運動 方程式と円盤部の星の運動方程式は各々,次のようになる。

$$
\vec{F_g} = -G\frac{M_1M_2}{r^2}\cdot\frac{\vec{r}}{r}
$$

-

 $\vec{F}_s = -G\frac{M_1m}{r_1^2}\cdot\frac{\vec{r_1}}{r_1} - G\frac{M_2m}{r_2^2}\cdot\frac{\vec{r_2}}{r_2}$ 

ここで、銀河バルジの運動方程式における  $\vec{F}_g$ は銀河間の万有引力,  $M_1$ ,  $M_2$ は各々, 銀河1, 2の質量, テ は2つの銀河バルジの相対位置、Gは万有引力定数であり、星の運動方程式における  $\vec{F}_s$ は星の受ける万有 引力, $m$  は星の質量, $\vec{r}_1$ ,  $\vec{r}_2$  は星の銀河 1,銀河 2 の中心からの位置である。

 実際の計算処理では,x, y, z の 3 次元空間で計算を行い,4 次のルンゲ・クッタ法により数値積分して時 間を進めて,銀河の相互作用による形態の変化を追っていく。

 数値計算のため,方程式は適当な単位系を用いて無次元化して実行するが,銀河の相互作用の場合は,次 のような単位系を用いるのが妥当と判断した。

<sup>1</sup> http://www.yasuoka.mech.keio.ac.jp/cuda/

 $^2$  Microsoft および Visual Basic は,米国 Microsoft Corporation の米国およびその他の国における登録商標または商標 です。

●長さの単位:銀河の半径が数 kpc 程度であることから 10kpc=3.0856×10<sup>20</sup>m

●質量の単位:銀河の星数が 10<sup>11</sup> 程度であることから 10<sup>11</sup> 太陽質量 =2.0×10<sup>41</sup>kg

●時間の単位:長さと質量の単位から残る時間単位は計算を単純化するため定数 G=1 となるように決める。 その結果, 時間単位は 4.7×107年 =4700 万年

これにより、計算時の基本的な時間ステップは 0.01=47 万年とし、必要な場合にはさらに細かいステップ で計算するようにした(次節のシミュレーション例のホウグの天体など)。

 シミュレーションに係るパラメータとしては2つの銀河の質量,位置(相対的な位置関係や傾きなども含 む),速度,銀河の星の配置,がある。今回は円盤銀河を想定し,円盤部への星の配置は星数に応じて同心 円状に配置したリング上に均等に初期配置した。また,結果を PC の画面に表示するためには,どのような 視点から見た形態を表示するかのパラメータも指定する必要がある。全部のパラメータを1から指定するの は煩雑であるし,必要なら公開しているプログラムソースを改変すればすむので,簡便のためにデフォルト 値として基準パラメータを設定しておき,実行画面で必要に応じて,パラメータを変更できるようにした。 片方の銀河(銀河1)は基準として座標原点から1だけずらしたところに初期速度 0 で配置し、銀河 2 の位 置,速度などを指定するようにしている。採用した基準パラメータは次のとおり。

| パラメータ                           | (基準)<br>銀河1      | の変数と値                    | 銀河 2     | (衝突させる)<br>の変数と値 |  |  |
|---------------------------------|------------------|--------------------------|----------|------------------|--|--|
| 質量                              | $M_{1}$          |                          | $M_{2}$  |                  |  |  |
| 銀河半径                            | $G_1R$           | 1                        | $G_2R$   |                  |  |  |
| x 座標                            | $G_1x$           | -1                       | $G_2x$   |                  |  |  |
| y 座標                            | $G_1y$           | $\theta$                 | $G_2y$   |                  |  |  |
| z 座標                            | $G_1z$           | $\theta$                 | $G_2z$   |                  |  |  |
| $x \times \overline{B}$ 度 $(u)$ | $G_1u$           | 0                        | $G_2u$   | 0.1              |  |  |
| $y \times (y)$                  | $G_1v$           | $\theta$                 | $G_2v$   | 0.9              |  |  |
| $z \times E$ 度 $(w)$            | $G_1w$           | $\theta$                 | $G_2w$   |                  |  |  |
| X軸に対する傾き                        |                  | $\overline{\phantom{a}}$ | $G_2$ ix |                  |  |  |
| Y 軸に対する傾き                       |                  |                          | $G_2$ iy |                  |  |  |
| 星配置リングの数                        | Ringl            | 10                       | Ring2    | 10               |  |  |
| リング上の星の数                        | <i>Substar</i> 1 | 30                       | Substar2 | 30               |  |  |
| X 軸の視点                          |                  |                          | lx       |                  |  |  |
| Y 軸の視点                          |                  |                          | lγ       |                  |  |  |

表 1:基準となるパラメータ

銀河1については、基本的にこの基準パラメータのままとし、銀河2のパラメータを様々に変化させて、 観測された銀河画像と比較し,最もよく観測画像を再現するパラメータを探せば,衝突の過程を調べること ができる。

 シミュレータの画面には,シミュレーション描画領域と,銀河 2 のパラメータの設定用ボックス,ステッ プやパラメータ変更時の再描画などのボタンなどを配置している。銀河 2 の角度や視点角度は設定変更がし やすいようにトラックバーによりマウスで簡単に変更できるようにしてある。初期画面を次に示す。

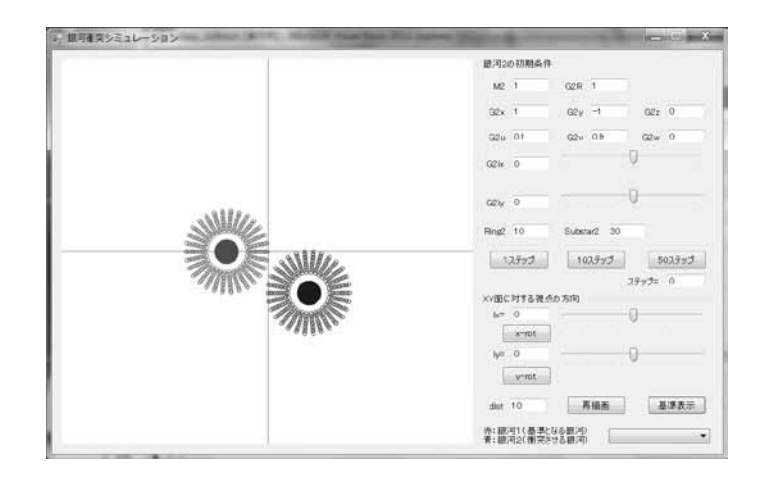

図2:シミュレータ初期画面

次節では,実際に相互作用中と思われる銀河についてのシミュレーション例をあげる。

# **4 シミュレーション例**

# **4.1 Arp82(NGC2535+36)**

 この銀河は大小 2 つの銀河が衝突の過程にあり,潮汐力によって相手の銀河方向と反対方向に腕が伸びて いるような外見になっている(Smith et al.(2010))。初期パラメータと,初期画面を次に示す。

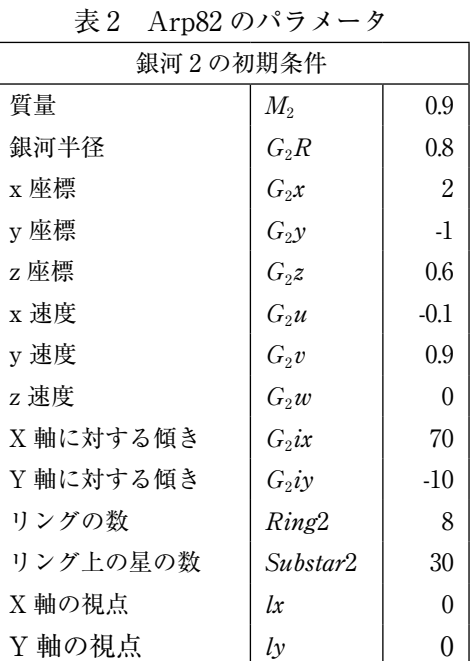

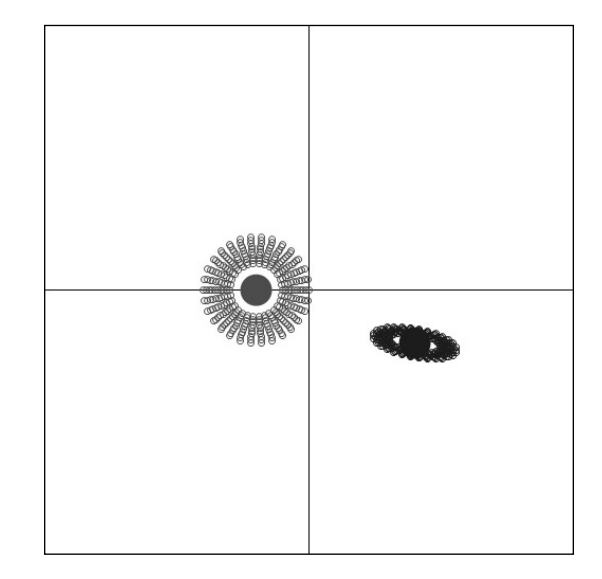

図3:Arp82 用の初期画面

シミュレーションをスタートして、400 ステップ (=1億 8800 万年後) のときのシミュレーション画面と 比較のために Arp による画像を並べてあげておく。

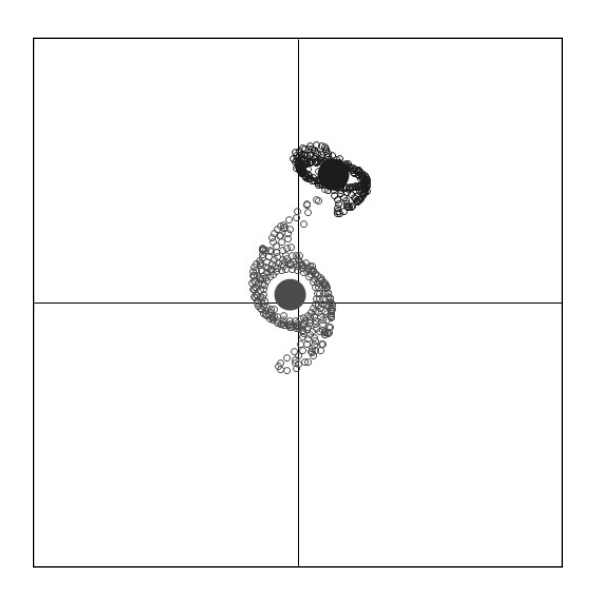

図4: Arp82 のシミュレーション結果 <br>
図5:実際の Arp82 の画像

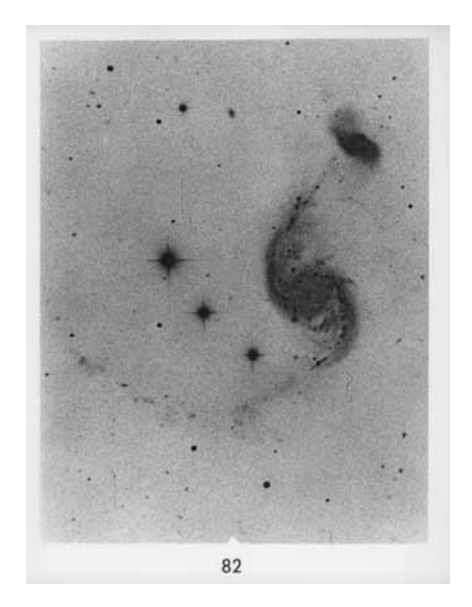

# **4.2 ESO77-14**

この銀河は同等の2つの銀河の衝突を少し斜めの視点から見たものと考えられる(Lehnert et al.(1996))。初期パラメータと初期画面を次のように設定した。

| 銀河2の初期条件 |          |         |  |  |  |
|----------|----------|---------|--|--|--|
| 質量       | $M_{2}$  | 1       |  |  |  |
| 銀河半径     | $G_2R$   | $1.1\,$ |  |  |  |
| x 座標     | $G_2x$   | 1.5     |  |  |  |
| v 座標     | $G_2y$   | 0.5     |  |  |  |
| z 座標     | $G_2z$   | $-1$    |  |  |  |
| x 速度     | $G_2u$   | $-0.9$  |  |  |  |
| v 速度     | $G_{2}v$ | 1.1     |  |  |  |
| z 速度     | $G_2w$   | $-0.2$  |  |  |  |
| X軸に対する傾き | $G_2$ ix | 0       |  |  |  |
| Y軸に対する傾き | $G_2$ iy | 0       |  |  |  |
| リングの数    | Ring2    | 10      |  |  |  |
| リング上の星の数 | Substar2 | 30      |  |  |  |
| X 軸の視点   | lx       | 0       |  |  |  |
| Y 軸の視点   | ly       | 60      |  |  |  |

表 3 ESO77-14 のパラメータ

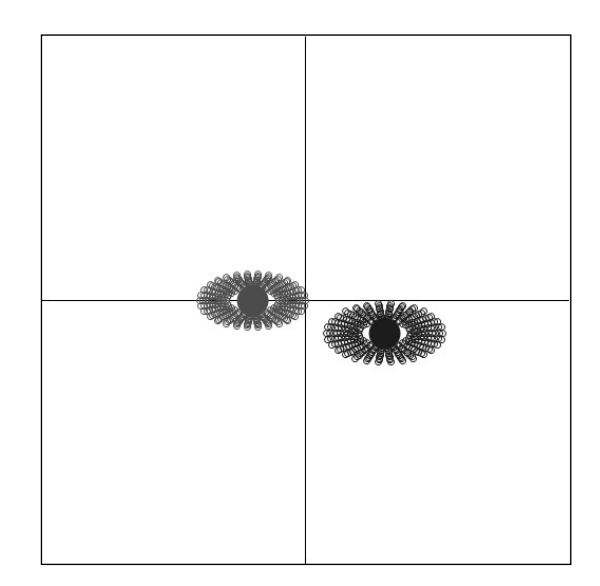

図6:ESO77-14 用の初期画面

シミュレーションをスタートして、350 ステップ (=1億 6450 万年後) のときのシミュレーション画面と 比較のためにハッブル宇宙望遠鏡による画像を並べてあげておく。

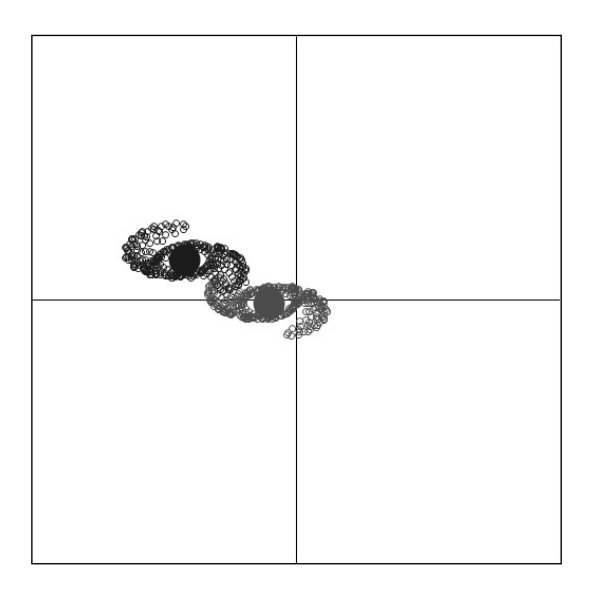

図7:ESO77-14 のシミュレーション結果

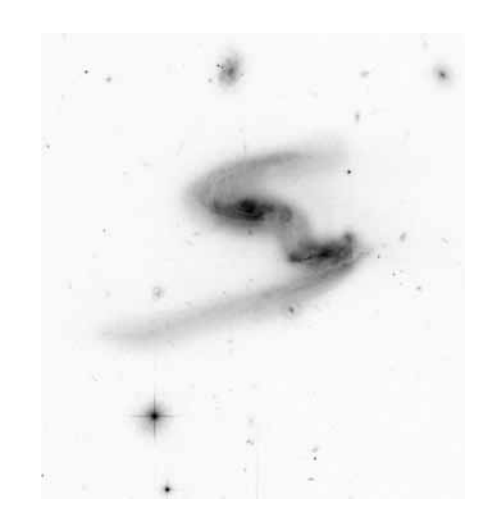

図8:実際の ESO77-14 の画像

# **4.3 Arp256**

 この銀河は衝突の影響で 2 つの銀河両方に潮汐力による腕が現れている(Chen et al.(2002))。2 つ の銀河に多少大きさの差があるようなので銀河1を若干大きめに設定している。 $(G_1R=1.5,$   $Ring1=13$ , Substar1=32) 銀河 2 の初期パラメータと初期画像は次のとおり。

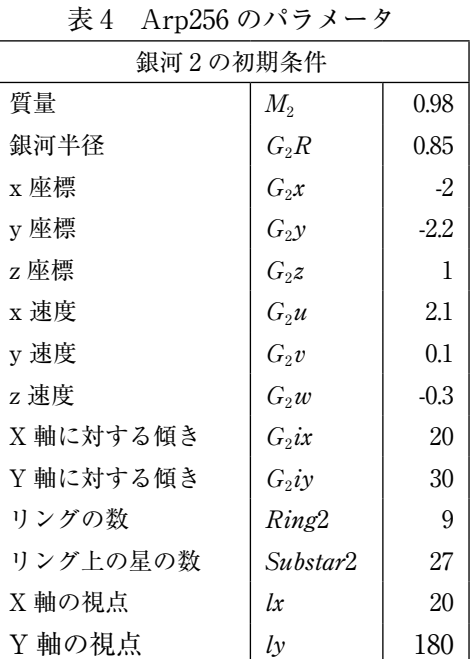

図9:Arp256 用の初期画面

シミュレーションをスタートして、320 ステップ (=1億 5040 万年後) のときのシミュレーション画面と 比較のためにハッブル宇宙望遠鏡による画像を並べてあげておく。

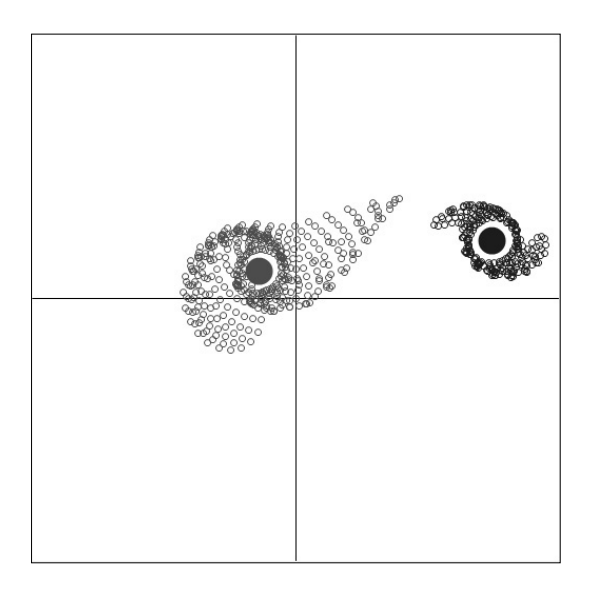

図 10:Arp256 のシミュレーション結果 図 11:実際の Arp256 の画像

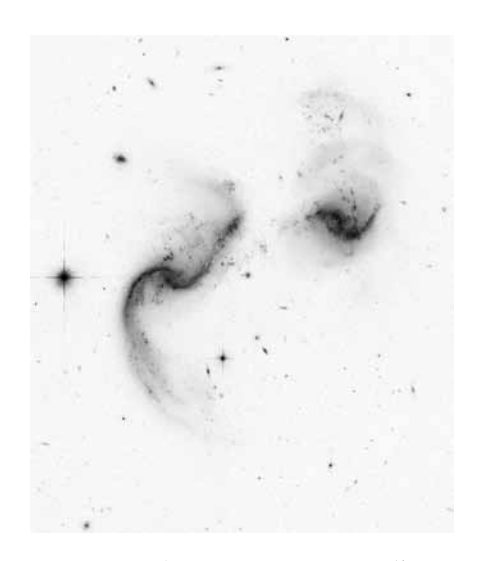

#### **4.4 ホウグの天体**

この銀河は特異なリング状の形状をしており、車輪銀河などと同様に、2つの銀河が(円盤面が相対す 形で) 正面衝突した結果を円盤面に垂直方向から見ていると考えられる (Finkelman and Brosch (2011))。 正面衝突を扱うため,銀河中心が一定以下の距離になった時は計算ステップを細かくするように調整してい る。初期パラメータと初期画面は次の通り。

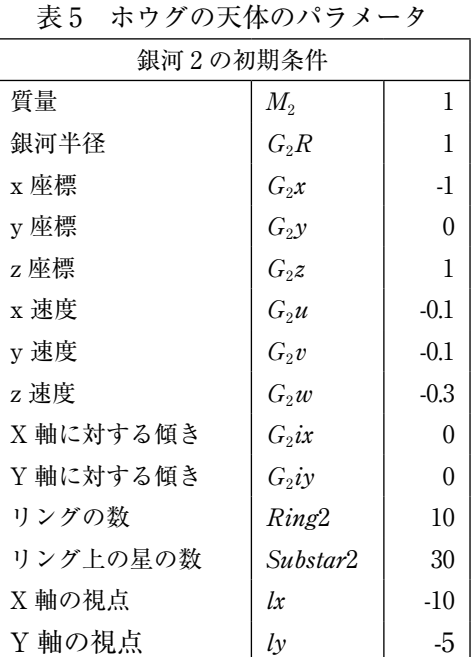

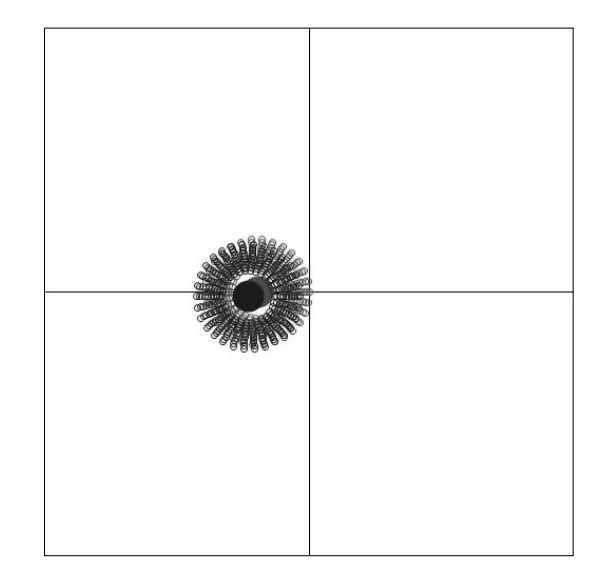

図 12:ホウグの天体用の初期画面

シミュレーションをスタートして、250 ステップ (=1億 1750 万年後) のときのシミュレーション画面と 比較のためにハッブル宇宙望遠鏡による画像を並べてあげておく。

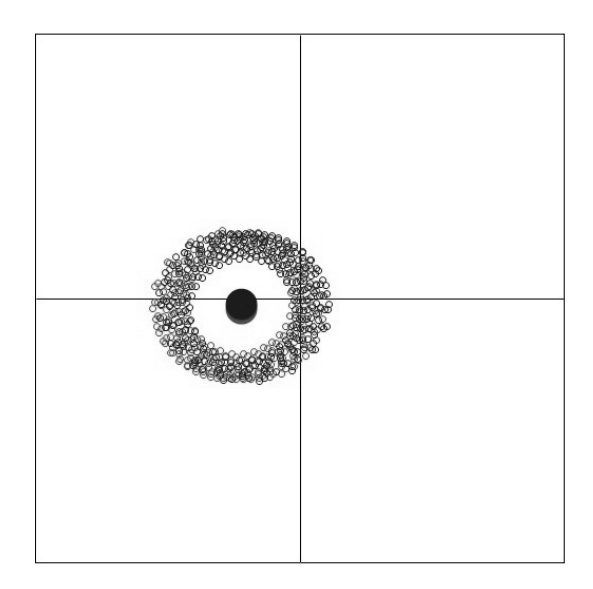

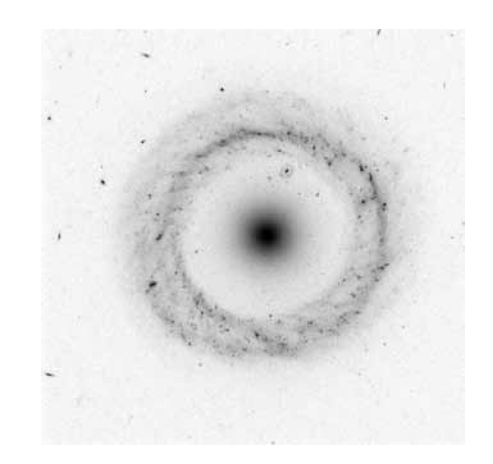

図 14:実際のホウグの天体画像

図 13:ホウグの天体のシミュレーション結果

**5 結果と考察**

 今回,開発したシミュレーション・プログラムによって,いくつかの相互作用していると考えられる銀河 の形を再現することができた。今回紹介したシミュレーション例のパラメータは、プリセット値としてプル ダウンメニューから選ぶことで手軽に実行してみることができる。他にも衝突過程にあると考えられる銀河 は多く,ウェブで公開されている画像も多数あるので,自らパラメータを調整して,そうした衝突銀河の姿 を再現してみることは高校生以下の生徒でも可能であろう。高校地学では銀河には様々な形態があることを 学ぶが,単に講義形式で話を聞くだけに比べて,パソコン教室などで自分で操作して確認できることは教育 効果の点で大きい。元々天文分野は実際に観測をさせるのも難しく,理論分野で使われるシミュレーション も結果の利用はされても手を動かすことはなかなかないので,とっつきやすいシミュレーション・プログラ ムの活用の余地は十分にある。また,大学の地学分野の基礎実験においても,天文領域の活動の 1 つとし て,こうしたプログラムの利用も考えられる。シミュレータのコード一式は研究室のウェブページにて公開 しているので<sup>3</sup>,教員や興味と多少のスキルを持った生徒·学生などが、プログラムのコードを読んで, 修 正を加えたりすれば,より高度な利用も可能である。

 一方,現在のプログラムには,改良を要する点もいくつか存在する。一つはホウグの天体のような正面衝 突が起こるケースでの計算精度を上げることである。衝突時に銀河バルジ同士が極端に近づいた時の処理と して現在は,計算ステップの細分化とソフトニング・パラメータによる無限大の回避をしている。このうち 計算ステップの細分化は,誤差を監視しながら積分刻み幅を調整する適応刻み幅制御をすることで改善の余 地がある。この手法をとると,計算ステップが可変になるため,現在のようなステップ数による実行制御で はなく,決められた年数に達するまで計算を進めるような手法に変更の必要がある。

 もう一つは,現在のプログラムが円盤銀河を想定していることにある。これは,初期の星配置を簡便にす るために取った方法であるが,これで扱えるのは,渦状銀河と棒渦状銀河だけである。もうひとつの代表的 な形態である楕円銀河の場合はそれに応じて初期条件を整える必要がある。計算過程には,円盤銀河特有の 事情があるわけではないので,初期の星の配置を工夫して,楕円銀河の形態を再現するような配置にできれ ば,そのままシミュレーションを進めて,楕円銀河同士の衝突や円盤銀河との衝突などにも適用できる。楕 円銀河の形態を再現するには,星を楕円軌道上に配置して,楕円軌道の向きを調整して全体として楕円形状 になるように調整することが考えられるが,具体的な手法については改良版として考えていきたい。

最後に,今回のシミュレーション・プログラムは銀河衝突の再現を主な目的にしているが,計算そのもの

-

<sup>3</sup> http://www.fukuoka-edu.ac.jp/~kanamitu/study/soft/

は三体問題のシミュレーションなので,単位系を変更すれば,別のスケールの天文現象にも応用できる。例 えば、太陽系天体に適用するには、長さの単位 =1AU, 質量単位 = 太陽質量、とすれば G=1 にするには時 間の単位 =0.16 年程度になり,太陽・木星と小惑星とか,太陽・海王星と太陽系外縁天体,といったシミュ レーションに応用することが可能であり,より活用の幅が広がると考えている。

#### **6 謝辞**

今回、シミュレーションの比較のために使用した銀河の画像は、図5の Arp82 を除いて、ハッブルサイ ト<sup>4</sup> のものを使用した。ここに記して感謝する。

# **文献**

- [1] Halton Arp, Atlas of Peculiar Galaxies, Astrophysical Journal Supplement, **14**(1966), 1-20.
- [2] Barry F. Madore, Erica Nelson and Kristen Petrillo, Atlas and Catalog of Collisional Ring Galaxies, Astrophysical Journal Supplement, **181**(2009), 572-604.
- [3] Alar Toomre and Juri Toomre, Galactic Bridges and Tails, Astrophysical Journal, **178**(1972), 623-666.
- [4] Toshikazu Ebisuzaki, Junichiro Makino, Toshiyuki Fukushige, Makoto Taiji, Dai-ichiro Sugimoto, Tomoyoshi Ito and Sachiko K. Okumura, GRAPE Project: An Overview, Publ. Astron. Soc. Japan, **45** (1993), 269-278.
- [5] 大西洋,パソコンで見る銀河の相互作用,『パソコン天文教室』所収,地人書館(1984), 177-189.
- [6] Beverly J. Smith, Mark L. Giroux, Curtis Struck and Mark Hancock, SPIRALS, BRIDGES, AND TAILS: A Galaxy Evolution Explorer Ultraviolet Atlas of Interacting Galaxies, Astronomical Journal, **139**(2010), 1212-1241.
- [7] Mattew D. Lehnert and Timothy M. Heckman, The Nature of Starburst Galaxies, Astrophysical Journal, **472**(1996), 546-563.
- [8] Jacqueline Chen, K. Y. Lo, Robert A. Gruendl, Miao-Ling Peng and Yu Gao, Distorted HI Gas in the Widely Separated Luminous Infrared Galaxy Arp256, Astronomical Journal, **123**(2002), 720-728.
- [9] Ido Finkelman and Noah Brosch, UGC 4599: A Photometric Study of the Nearest Hoag-type Ring Galaxy, Mon. Not. R. Astron. Soc., **413**(2011), 2621-2632.

-

<sup>4</sup> http://hubblesite.org/